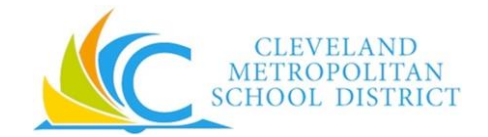

## **Workday Fast Facts for School-Based CTU members**

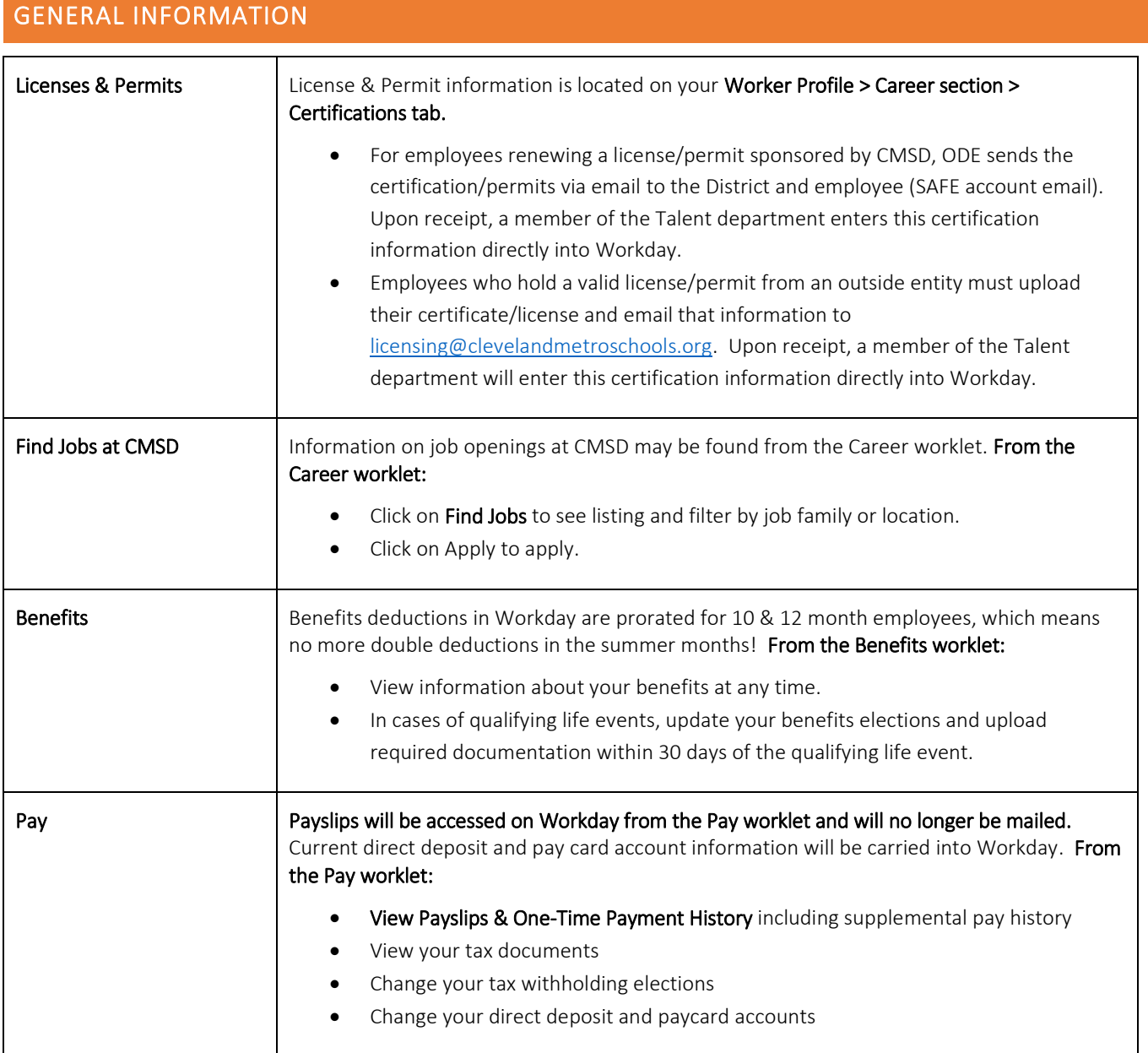

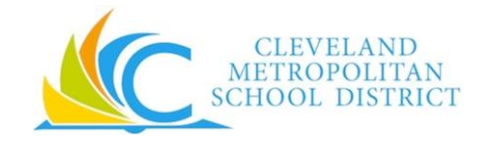

## **Workday Fast Facts for School-Based CTU members**

## ENTERING TIME WORKED

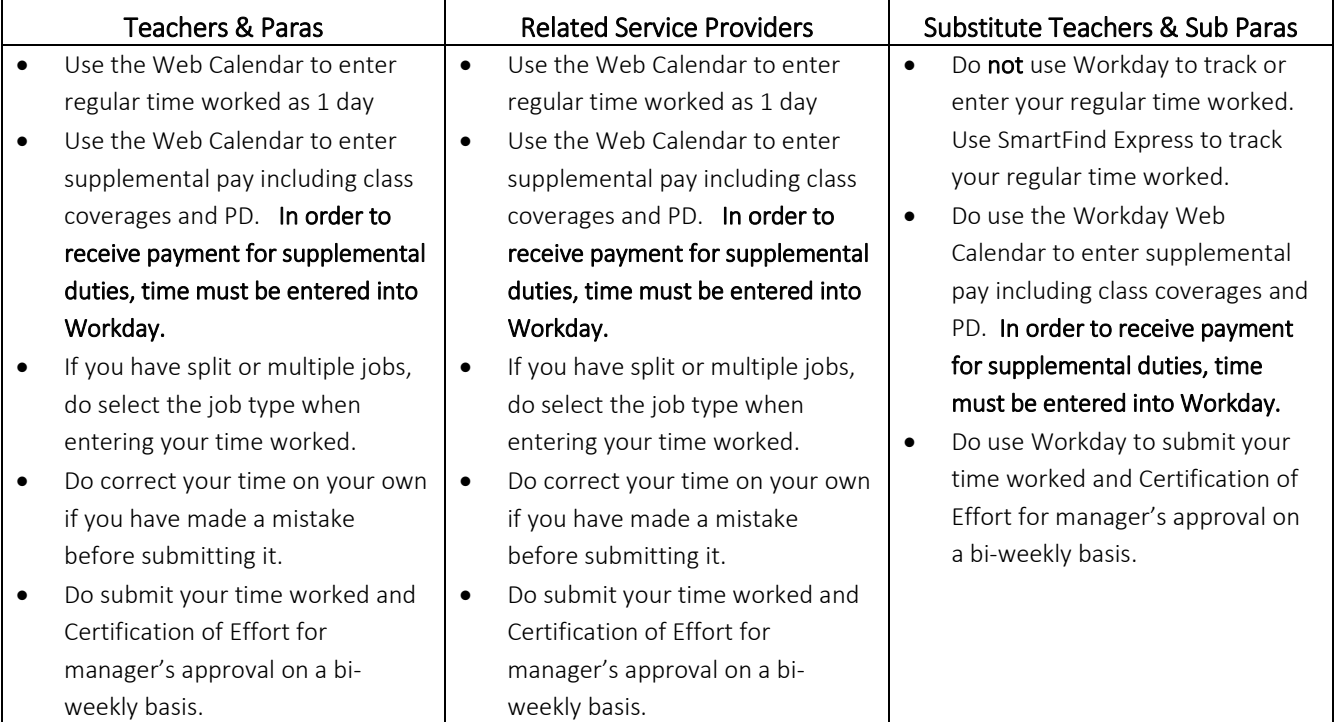

## REQUESTING TIME OFF

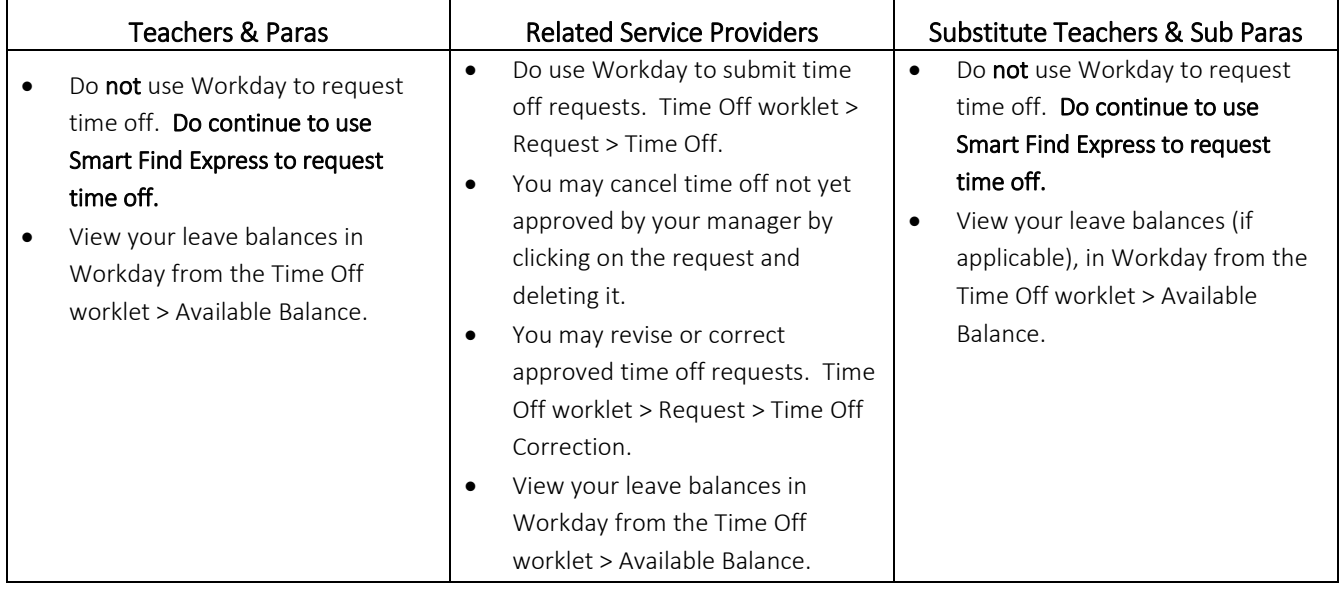